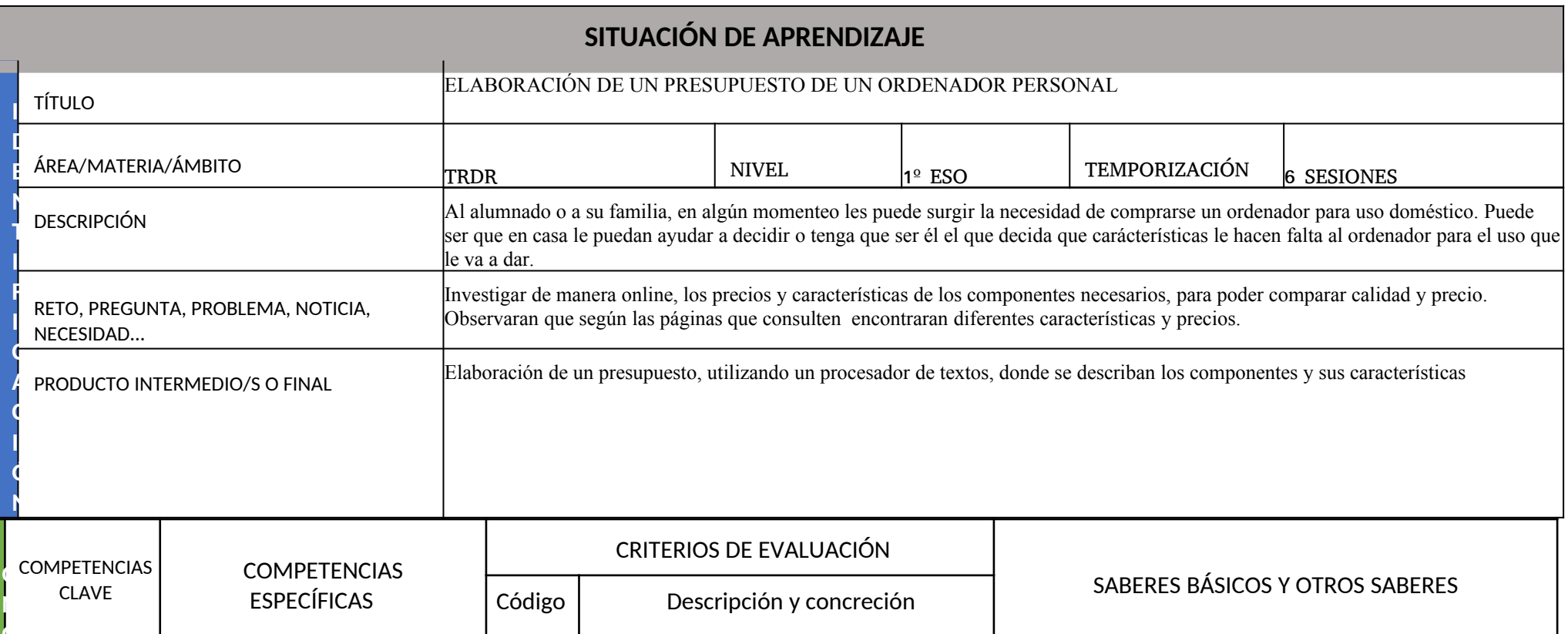

**I**

**I**

**I**

**I**

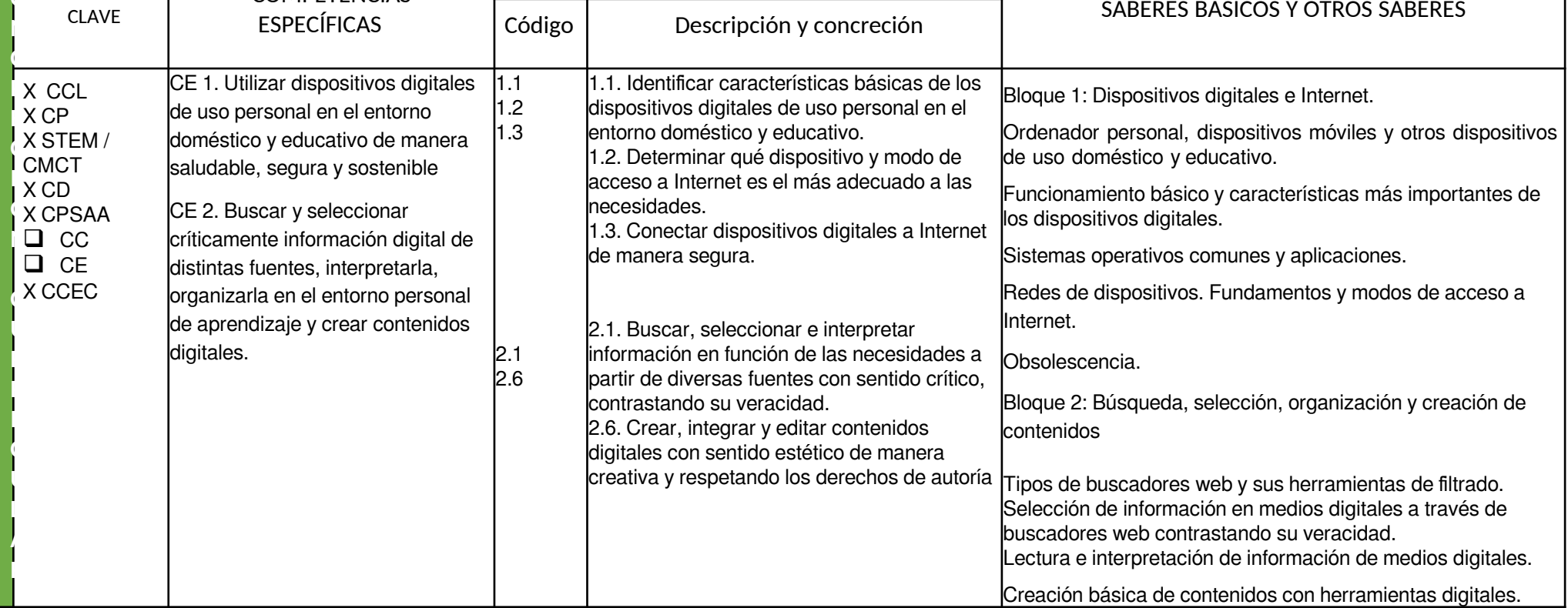

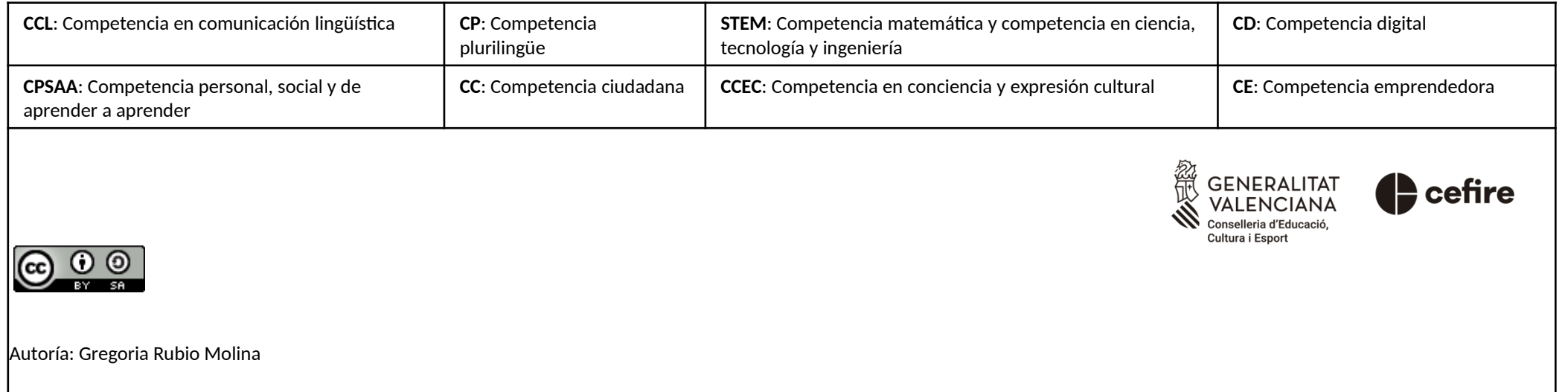

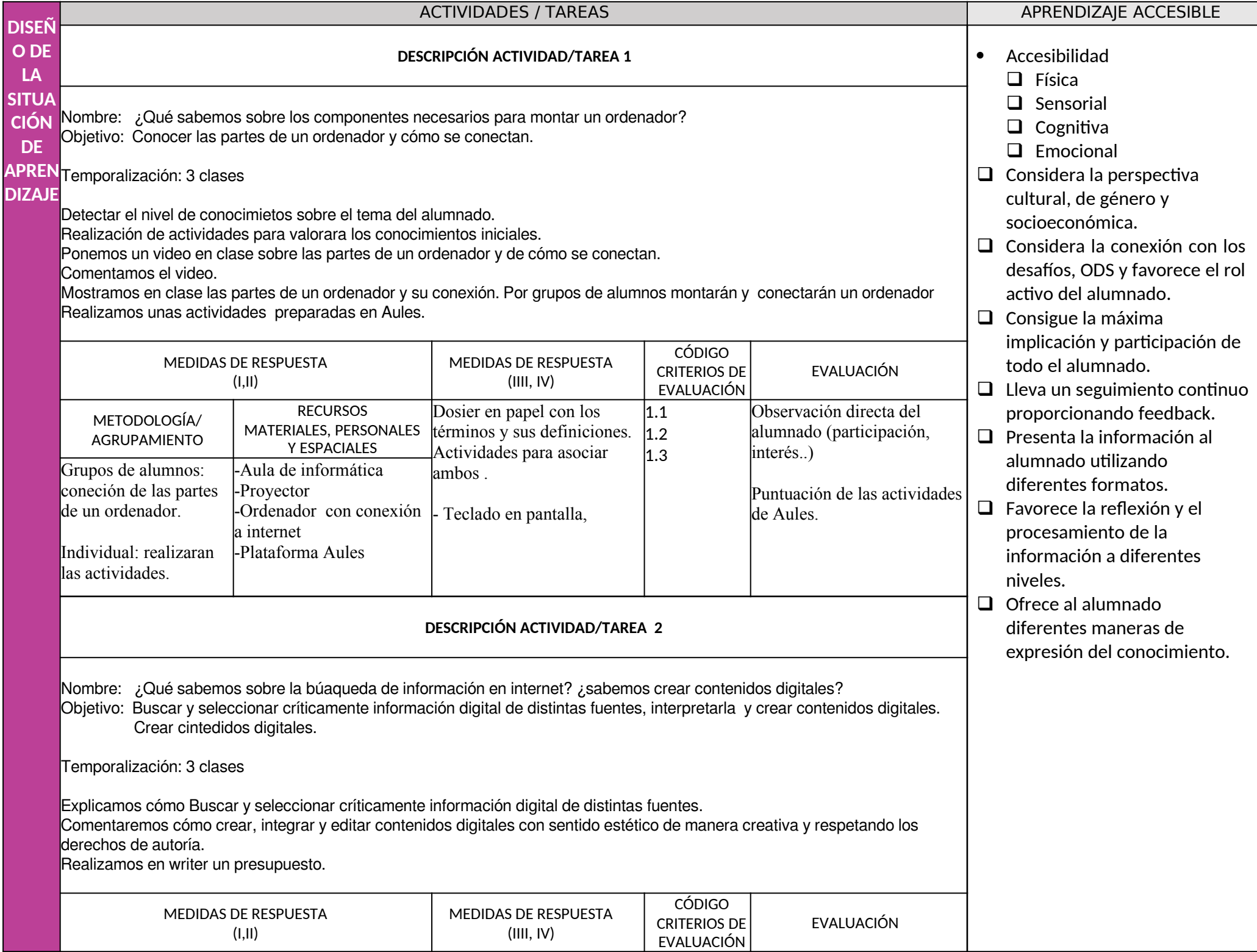

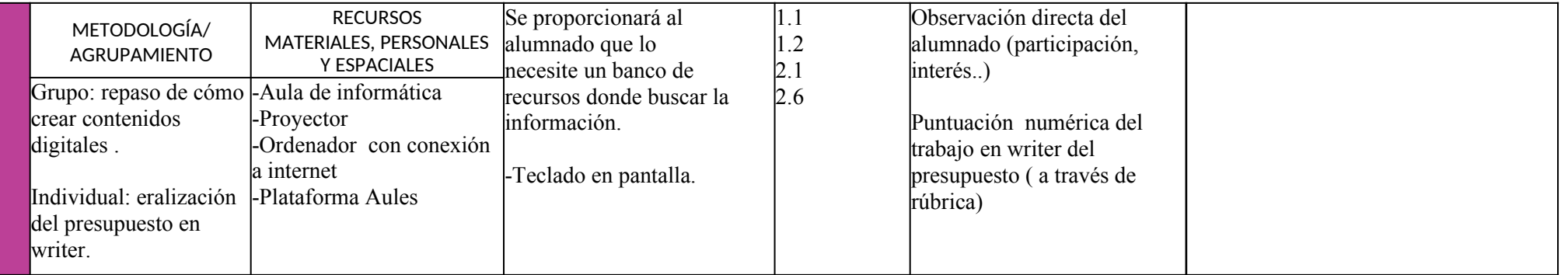